## Declarative Networking

#### in Declarative World

Mateusz Kowalski Principal Software Engineer

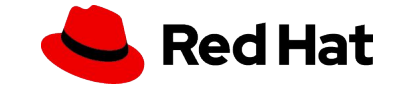

## \$whoami

- ▸ Based in Switzerland
- ▸ Background in academia, banking and telco
- ▸ Buzzwords
	- ・ Cloud
	- ・ Metal
	- ・ Network security
	- ・ Artificial intelligence

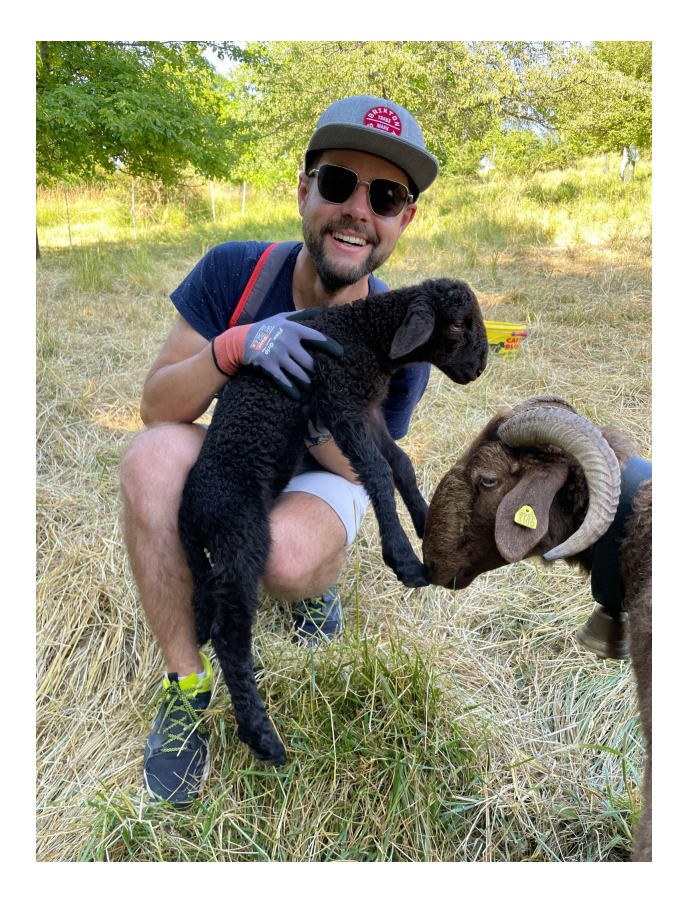

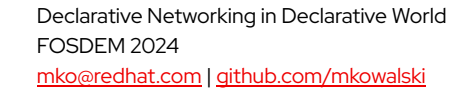

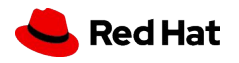

## Multi-networking

#### Why?

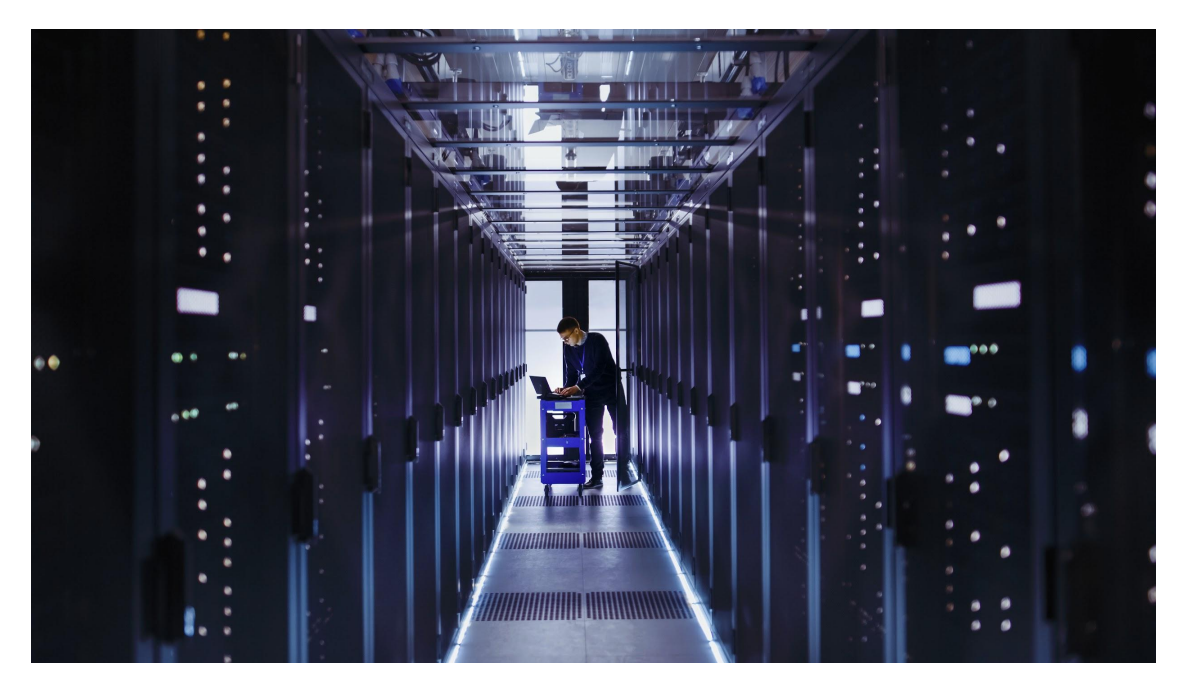

- Network equipment, routers, switches, …
- Telco
- **•** Separate storage networks

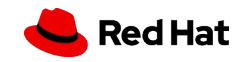

#### At installation-time

oot@fedora-nuc:/etc/NetworkManager/system-connections# cat ens192.nmconnection connection] id=ens192 uuid=a0aeaa9a-03cb-3a23-ac47-a608e1555115 ype=ethernet utoconnect-priority=-999 interface-name=ens192 ermissions= timestamp=1628204789 [ethernet] nac-address-blacklist=  $[ipv4]$ dns-search= ethod=auto ipv6] ddr-gen-mode=eui64

▸ NetworkManager uses using static nmconnection files

- ▸ Changes not applied automatically
	- ・ You may break your config…
	- ・ … and not notice for ages

[proxy]

dns-search= ethod=auto

4

Declarative Networking in Declarative World FOSDEM 2024 [mko@redhat.com](mailto:mko@redhat.com) | [github.com/mkowalski](https://github.com/mkowalski)

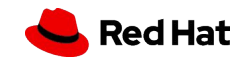

#### At runtime

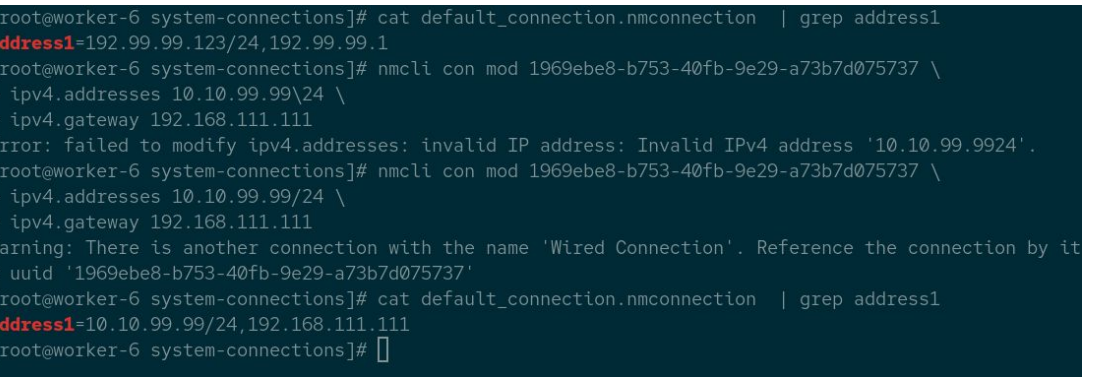

- ▸ Nmcli to modify the configuration
- **•** Imperative way
- ▸ Basic protection against stupid things

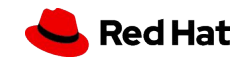

#### At runtime, declarative

- ▸ Nmstatectl to apply the configuration
- ▸ Based on yaml
- ▸ Declarative

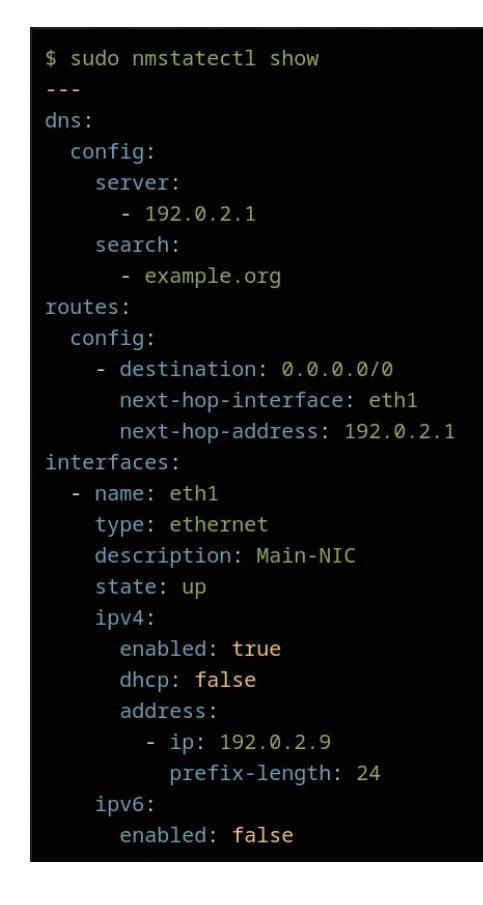

#### Declarative, k8s-managed

 $\blacksquare$ 

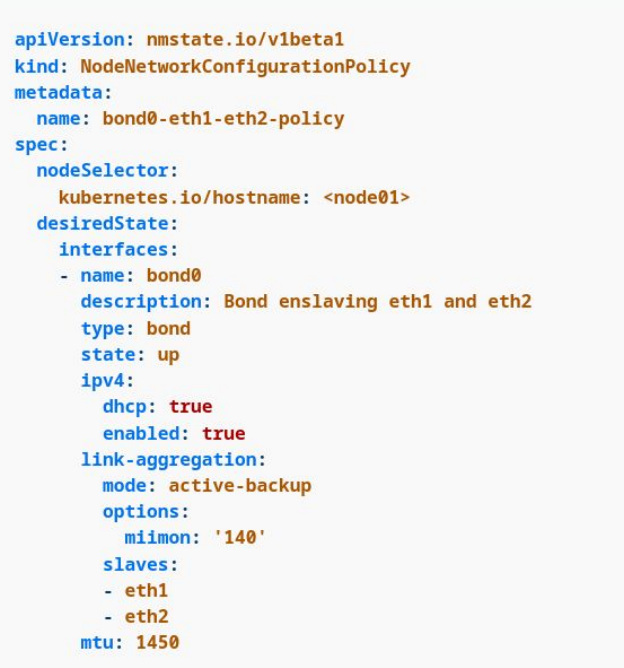

- ▸ Kubernetes to apply the configuration
- ▶ Based on CRD
- ▸ Declarative

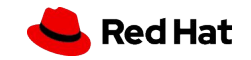

#### Demo

…

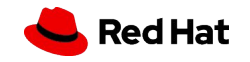

## **NMstate**

#### **Today**

- ▸ Written in Rust
- ▸ NetworkManager as a backend
- ▸ Kubernetes Operator live and proven in action
- ▸ Usable from Rust, Golang, Python

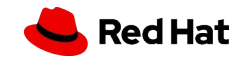

# The End

@mko - kubernetes.slack.com

github.com/mkowalski linkedin.com/in/mateuszkowalski

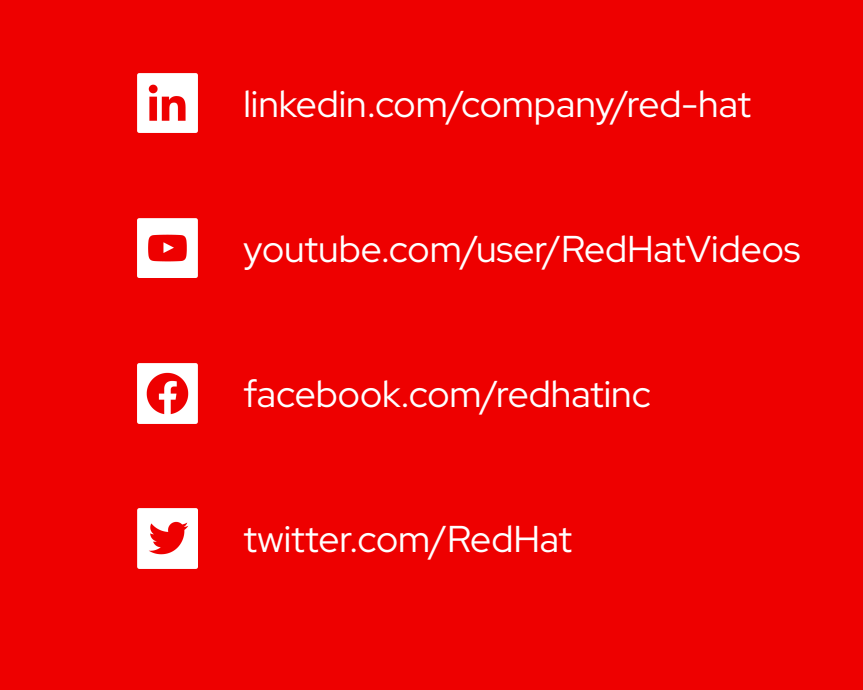

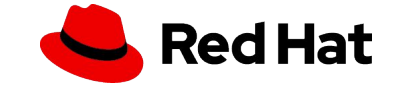